# **AutoCAD Crack With Serial Key Download [Mac/Win]**

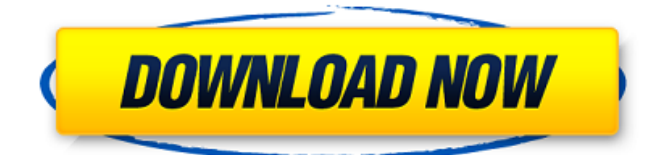

**AutoCAD Crack [Updated] 2022**

A goal of the development of Cracked AutoCAD With Keygen was to eliminate the need for drafting by hand, and thereby improve productivity and reduce errors by allowing a more efficient design process. By the time it was launched, AutoCAD had already exceeded its development goals and continues to be a worldwide leader in CAD software. Today, AutoCAD is used by professionals, students, and hobbyists in numerous fields, including: architecture, automotive design, drafting, civil engineering, electrical engineering, furniture design, healthcare, interior design, manufacturing, and landscape design. AutoCAD's notable and often misunderstood "look" is derived from the nature of the geometric drafting, not the fact that the user appears to be drawing lines on paper. History AutoCAD was originally released in December 1982. In the first six months, sales of the program were less than one-thousand copies, which exceeded the company's expectations. In the next four years, the sales volume of AutoCAD grew to more than 1,200,000 units, exceeding the company's sales

target. In 1987, AutoCAD was bought by Autodesk, and in 1989 the software was sold as a subscription service. The following year, AutoCAD was released as an officially sanctioned and officially registered program for the Microsoft Windows operating system. As of 2013, AutoCAD is no longer distributed as a standalone program for use on standalone computers, and is instead part of the Autodesk software suite. However, users can still purchase a license for a separate standalone version of the software. The AutoCAD standalone software is distributed both as a physical diskette and as a download of the AutoCAD software. Origin The first official version of AutoCAD was version 2.01. AutoCAD 2.0 was developed and released in 1987, and offered the capability to edit multiple objects on the screen at one time. In 1990, version 2.5 (released April 15, 1990) was renamed AutoCAD 200. AutoCAD 200 was the first version of AutoCAD with a preloaded library of standard objects, including circles, squares, and polylines. Other notable changes included the return to a "normal" style of editing, instead of the "old" style of editing of lines with the circle tool. AutoCAD 200 also introduced the Property Sheets feature. AutoCAD 200's user interface, which the company promoted as a "GUI" (Graphical

#### **AutoCAD Crack Free Download X64**

Timeline Edit Timeline Edit is a feature introduced in AutoCAD 2013. This feature allows the creation and manipulation of timelines. Using timeline data, the user can create a series of boxes, lines, and text labels that describe the milestones of a project. The timeline

allows the creation of stage borders, horizontal and vertical lines, and text labels. A timeline can include multiple boxes, lines, and text, organized in a hierarchical structure. The user can define the size and position of a border, line, or text. Interface Options The interface options in AutoCAD are the way of changing the appearance of AutoCAD and the way of choosing which menu commands to appear. The interface options were initially set to classic style. The classic interface options included the check boxes to choose between editing an existing drawing or a new drawing and the bottom option menus with the various menu commands that the user can use. The interface options include a feature that allows for the adjustment of different settings of the interface based on the user's preference. These include the theme of the interface, the choice of the drop-down menu, and the toolbar. The user can also choose to use or not the toolbars. The "Themes" option allows the user to

choose between a dark or light interface theme. Application Features Features such as: 2D command editor 3D command editor Commands for importing or exporting data Commands for creating, modifying, and converting drawings Commands for importing and exporting drawing data Data field type for storing drawing data Data field type for storing time-based data Data field type for storing drawing information Data field type for storing text Data field type for

storing tags Data field type for storing Xref Data field type for storing other data Dialog boxes Organizer for organizing drawings Printing commands for printing

drawings Quick Find in drawing and blocks References for referencing drawings Selection commands for selecting objects Sharing of drawings between applications Stability tool for a drawing Story

Board for managing drawings Status bar for displaying information Tools for creating, modifying, and converting drawings Viewbox commands for viewing drawings Applications using AutoCAD AutoCAD Architecture AutoCAD Electrical AutoCAD MEP AutoCAD Civil 3D AutoCAD Mechanical AutoCAD Structural Analysis AutoCAD Content Creation Tools AutoCAD Video and Animation Tools AutoCAD 3D Interiors AutoCAD 3D a1d647c40b

### **AutoCAD Crack Full Version**

Open Autocad and click on the red Autocad icon on the top right corner. Navigate to the Autodesk Autocad 360 Keygen folder on your Desktop. Copy and paste the Autocad 360 Keygen.exe file and run it to generate a key. Click the "Get Autocad 360 Keygen" button to download the Autocad 360 Keygen. Click the "Activate License Key" button to activate Autocad 360. References External links Autodesk Autocad 360 Keygen Download Category:Business softwareQ: Как вернуть строку из получения строки из таблицы MySql В программе возвращается строка, как ее вернуть как строку, например в php? A: Вы используете PDO или MySQLi? В обоих случаях решения есть, просто набор запросов вряд ли неправильный. Например задав различные примеры, как получить нужную строку из таблицы. В первом случае строка идет как массив:  $$id = $this$ 

#### **What's New In?**

View, edit, and annotate PDFs right inside AutoCAD Autodesk Revit Sync is available for AutoCAD and AutoCAD LT users in the Autodesk 360 Cloud Revit 2019 continues to be a popular choice for architects and engineers working with architectural information. Since its release in 2018, AutoCAD users have expanded their Revit knowledge by learning AutoCAD LT and even started using AutoCAD LT to make Revit 2019-compatible templates. The new release also includes changes that make it easier to incorporate Revit in your workflow. To help

AutoCAD users get started, we've added some valuable Revit 2019 tools and functions to AutoCAD LT, including: The ability to view, edit, and annotate Revit content directly in the drawing window in AutoCAD LT To make sure you can import project plans and architectural information for Revit 2019-compatible projects in your designs, AutoCAD LT 2020 includes some updated drawing templates, such as Revit LT 2019 Design Templates for AutoCAD LT, Revit LT 2019 Templates for AutoCAD LT, Revit LT 2019 Drawing Templates for AutoCAD LT, and Revit LT 2019 Project Templates for AutoCAD LT. Get ready for spring by upgrading to Autodesk 2020! Other important changes We've added a number of improvements and new features in AutoCAD LT 2020: Easier creation and maintenance of template drawings You'll be able to create and use template drawings in AutoCAD LT 2020 in a way that's similar to how you use Revit 2019 templates. For example, you can select a template's role (such as source, destination, or both) and then import, export, or save and load the template. To help you manage template drawings, you can now create a template drawing with multiple parent layers, and enable each layer to display a different attribute or icon. You can use standard and custom icons for drawing layers and objects. To change the icon of an object on a parent layer, right-click the layer in the drawing window and select Modify Layer Properties. Then, in the dialog box, select the display icon to change. To modify the icon of a layer, use the Layer Properties dialog box and select the Display icon. Import and export of drawing templates You can

## **System Requirements For AutoCAD:**

Minimum: OS: Windows Vista/Windows 7/Windows 8/Windows 8.1/Windows 10 Processor: Intel Core i3, AMD Athlon II x2 Memory: 4 GB RAM Graphics: DirectX 11 capable video card DirectX: Version 11 Network: Broadband internet connection Hard Drive: 16 GB available space Sound Card: DirectX compatible sound card Peripherals: Headset, Keyboard, Mouse Additional Notes: Black Edition for PC; Black Edition for PS4 Recommended

Related links: